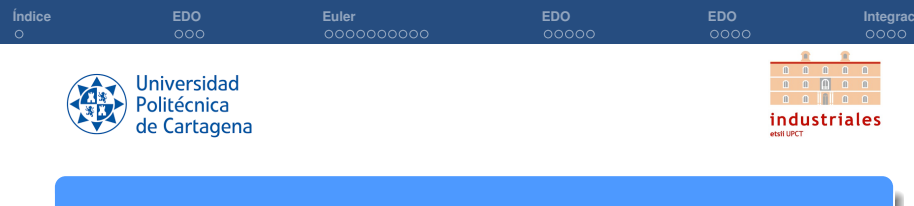

# Resolución de Problemas de Valor Inicial (EDO's)

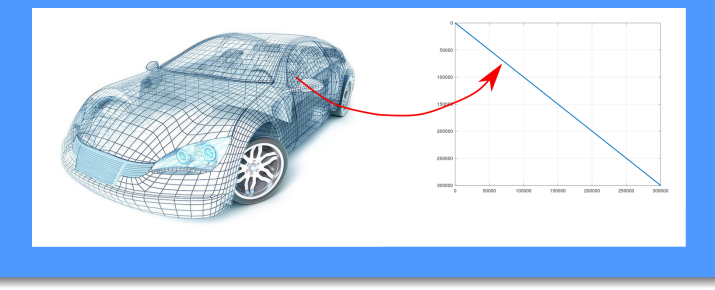

#### **Rogelio Ortigosa Martínez Silvestre Paredes Hernández** Departamento de Matemática Aplicada y Estadística, UPCT

**Cálculo numérico (Práctica Tema 2: Sistemas de ecuaciones lineales)**

<span id="page-1-0"></span>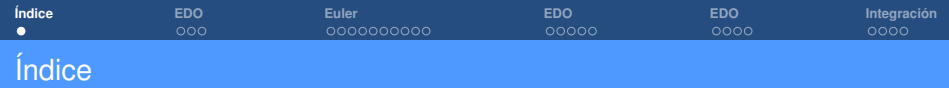

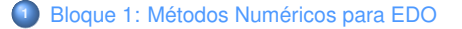

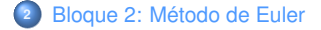

- [Bloque 3: Métodos de Runge-Kutta](#page-15-0)
- [Bloque 4: Método de Crank-Nicholson](#page-20-0)

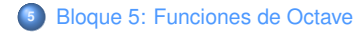

<span id="page-2-0"></span>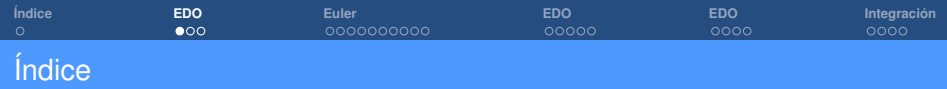

[Bloque 1: Métodos Numéricos para EDO](#page-2-0)

- [Bloque 2: Método de Euler](#page-5-0)
- [Bloque 3: Métodos de Runge-Kutta](#page-15-0)
- [Bloque 4: Método de Crank-Nicholson](#page-20-0)
- [Bloque 5: Funciones de Octave](#page-24-0)

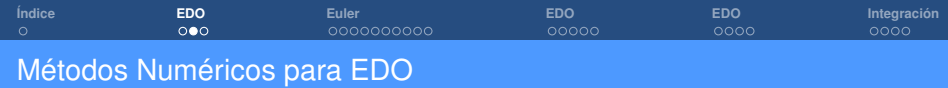

• **Dado** el Problema de Valor Inicial (P.V.I.)

$$
\begin{cases}\nx'(t) = f(t, x(t)) \\
x(t_0) = x_0\n\end{cases}
$$

- **Objetivo:** Conocer el valor de  $x(t)$  para  $0 < t_0 < t_1 < \cdots < t_N$ , siendo  $t_{k+1} = t_k + \Delta t$ .
- **•** Definimos

$$
\begin{cases}\nx_k = x(t_k);\n\\
f_k = f(t_k, x_k)\n\end{cases}
$$

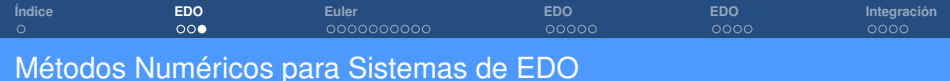

• **Dado** el Problema de Valor Inicial (P.V.I.)

$$
\begin{cases}\n\frac{dx_1}{dt} = f_1(t, x_1, \dots, x_n) \\
\vdots \\
\frac{dx_n}{dt} = f_n(t, x_1, \dots, x_n) \\
x(t_0) = x_0^0 \\
\vdots \\
x(t_n) = x_n^0\n\end{cases}
$$

• **Objetivo:** Conocer el valor de  $x(t) = (x_1(t), \ldots, x_n(t))$  para  $0 < t_0 < t_1 < \cdots < t_N$ , siendo  $t_{k+1} = t_k + \Delta t$ .

<span id="page-5-0"></span>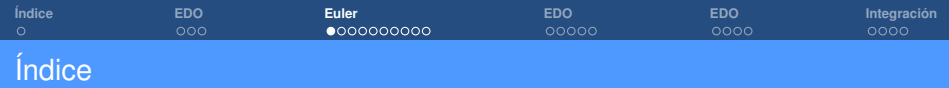

[Bloque 1: Métodos Numéricos para EDO](#page-2-0)

## [Bloque 2: Método de Euler](#page-5-0)

[Bloque 3: Métodos de Runge-Kutta](#page-15-0)

[Bloque 4: Método de Crank-Nicholson](#page-20-0)

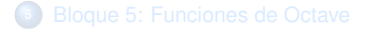

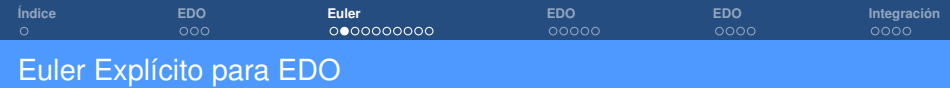

El método de Euler Explícito consiste en construir la sucesión

$$
x_{k+1} = x_k + \Delta t \cdot f_k; \quad
$$

 $\bullet$  Si  $f(x(t), t) = a \cdot x(t) + g(t)$  es lineal, entonces el método es estable si

$$
\left(\Delta t < \frac{2}{|a|}\right)
$$

Si *f* (*x*(*t*), *t*) es no lineal, entonces el método puede ser estable si

$$
\boxed{\Delta t < \frac{2}{\left|\frac{\partial f}{\partial x}(t_n, x_n)\right|}}
$$

El error global del método es de tipo *O*(*t*).

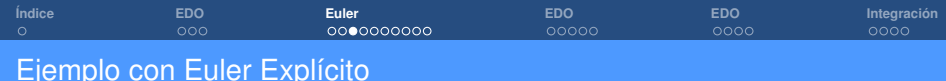

$$
\begin{cases}\nx'(t) = x(t) - t^2 + 1; \\
x(0) = \frac{1}{2} \n\end{cases}
$$
\n $t \in [0, 10]$ 

>> 
$$
f = \mathcal{Q}(t, x) \quad x(1) - t \cdot * *2 + 1;
$$
  
>>  $DfDy = \mathcal{Q}(t, x) \quad 1;$   
>> [ $x, t$ ] = ForwardEuler(0, 0.5, 10, 100, f, DfDy, 0.5);

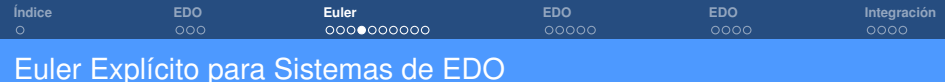

El método de Euler Explícito en forma matricial es

$$
\begin{pmatrix} x_1^{k+1} \\ \vdots \\ x_n^{k+1} \end{pmatrix} = \begin{pmatrix} x_1^k \\ \vdots \\ x_n^k \end{pmatrix} + \Delta t \begin{pmatrix} f_1^k \\ \vdots \\ f_n^k \end{pmatrix} \Rightarrow \begin{cases} x_j^k = x_j(t_k) \\ f_j^k = f_j(t_k, x_1^k, \dots, x_n^k) \end{cases}
$$

 $\bullet$  Si  $f(x(t), t) = A \cdot x(t) + G(t)$  es lineal, entonces el método es estable si

$$
\Delta t < \frac{2}{\max|\text{eig}(A)|}
$$

Si *f* (*x*(*t*), *t*) es no lineal, entonces el método puede ser estable si

$$
\Delta t < \frac{2}{\max|\text{eig}(Jf(t_n, x_n))|}
$$

El error global del método es de tipo *O*(*t*).

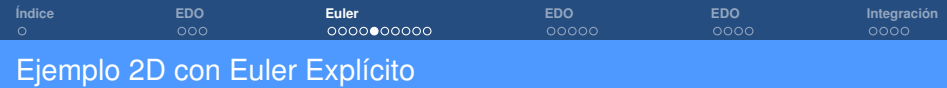

$$
\begin{cases}\nx''(t) = (1 - x^2(t)) x'(t) - x(t); \\
x(0) = 2 \\
x'(0) = 0\n\end{cases}
$$

Transformamos la ecuación de grado 2 en un sistema de orden 1 mediante el cambio

$$
\begin{cases}\nx_1(t) = x(t) \\
x_2(t) = x'(t)\n\end{cases}\n\Longrightarrow\n\begin{cases}\nx'_1(t) = x_2(t) \\
x'_2(t) = (1 - x_1^2(t))x_2(t) - x_1(t);\n\end{cases}
$$
\n
$$
x_1(0) = 2
$$
\n
$$
x_2(0) = 0
$$

>> 
$$
f = \mathcal{Q}(t, x)
$$
 [x(2);  $(1 - x(1)^2) * x(2) - x(1)$ ];  
>>  $DfDy = \mathcal{Q}(t, x)$  [0, 1; -2 \* x(1) \* x(2) - 1, (1 - x(1) \* \*2)];  
>> [x, t] = ForwardEuler(0, 10, 100, f, DfDy), [2; 0];

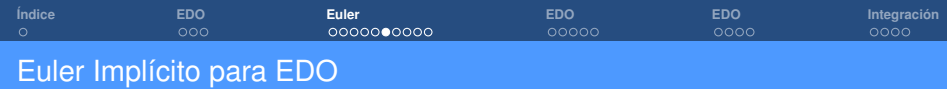

El método de Euler Implícito consiste en construir la sucesión

$$
x_{k+1} = x_k + \Delta t \cdot f_{k+1};
$$

- El método es incondicionalmente estable.
- El error global del método es de tipo *O*(*t*).

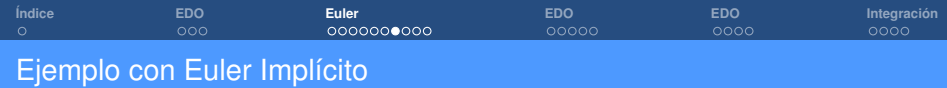

$$
\begin{cases} x'(t) = x(t) - t^2 + 1; \\ x(0) = \frac{1}{2} \end{cases} \quad t \in [0, 10]
$$

>> f = 
$$
\mathbb{Q}(t, x)
$$
 x(1) - t. \* \*2 + 1;  
>> DfDy =  $\mathbb{Q}(t, x)$  1;  
>> [x, t] = BackwardEuler(0, 10, 100, f, DfDy, 0.5);

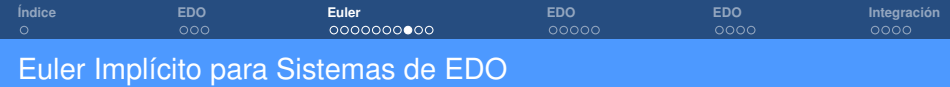

El método de Euler Implícito en forma matricial será

$$
\begin{bmatrix} \begin{pmatrix} x_1^{k+1} \\ \vdots \\ x_n^{k+1} \end{pmatrix} = \begin{pmatrix} x_1^k \\ \vdots \\ x_n^k \end{pmatrix} + \Delta t \begin{pmatrix} f_1^{k+1} \\ \vdots \\ f_n^{k+1} \end{pmatrix}
$$

Siendo

$$
x_j^k = x_j(t_k)
$$

$$
f_j^k = f_j(t_k, x_1^k, \dots, x_n^k)
$$

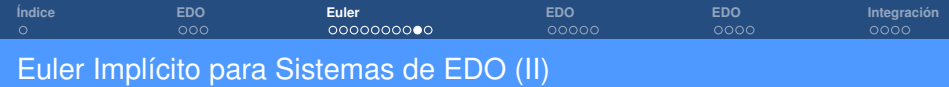

#### Podemos expresar la ecuación vectorial anterior como

$$
\begin{pmatrix} x_1^{k+1} \\ \vdots \\ x_n^{k+1} \end{pmatrix} - \begin{pmatrix} x_1^k \\ \vdots \\ x_n^k \end{pmatrix} - \Delta t \begin{pmatrix} f_1^{k+1} \\ \vdots \\ f_n^{k+1} \end{pmatrix} = 0
$$

Lo que nos conduce a una sistema de *n* ecuaciones con *n* incógnitas que, en general, no será lineal y habrá que resolverlo con alguno de los métodos del tema 3, por ejemplo, el método de Newton-Raphson para sistemas.

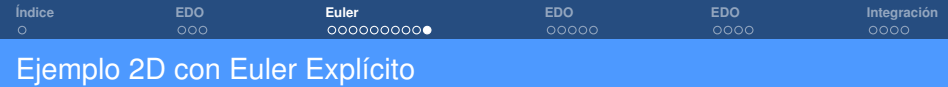

$$
\begin{cases}\nx''(t) = (1 - x^2(t)) x'(t) - x(t); \\
x(0) = 2 \\
x'(0) = 0\n\end{cases}
$$

Transformamos la ecuación de grado 2 en un sistema de orden 1 mediante el cambio

$$
\begin{cases}\nx_1(t) = x(t) \\
x_2(t) = x'(t)\n\end{cases}\n\Longrightarrow\n\begin{cases}\nx'_1(t) = x_2(t) \\
x'_2(t) = (1 - x_1^2(t))x_2(t) - x_1(t);\n\end{cases}
$$
\n
$$
x_1(0) = 2
$$
\n
$$
x_2(0) = 0
$$

>> 
$$
f = \mathbb{Q}(t, x)
$$
 [x(2);  $(1 - x(1)^2) * x(2) - x(1)$ ];  
>>  $DfDy = \mathbb{Q}(t, x)$   $\mathbb{Q}(t, x)[0, 1; -2 * x(1) * x(2) - 1, (1 - x(1) * x2)]$ ;  
>> [x, t] = BackwardEuler(0, 10, 100, f, DfDy, [2; 0]);

<span id="page-15-0"></span>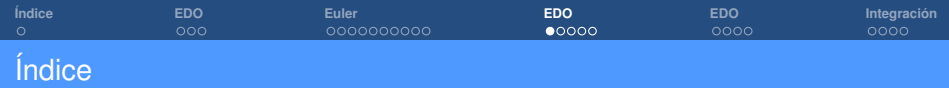

[Bloque 1: Métodos Numéricos para EDO](#page-2-0)

[Bloque 2: Método de Euler](#page-5-0)

[Bloque 3: Métodos de Runge-Kutta](#page-15-0)

[Bloque 4: Método de Crank-Nicholson](#page-20-0)

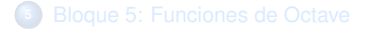

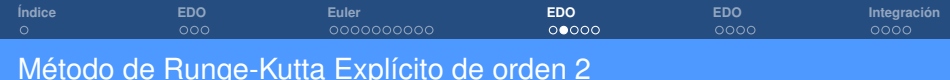

### **•** Esquema

$$
\begin{cases}\nK_1 = \Delta t \cdot f(t_n, x_n) \\
K_2 = \Delta t \cdot f(t_{n+1}, x_n + K_1) \\
x_{n+1} = x_n + \frac{1}{2}(K_1 + K_2)\n\end{cases}
$$

 $\bullet$  Si  $f(x(t), t) = a \cdot x(t) + g(t)$  es lineal, entonces el método es estable si

$$
\Delta t < \frac{2}{|a|}
$$

Si *f* (*x*(*t*), *t*) es no lineal, entonces el método puede ser estable si

$$
\Delta t < \frac{2}{\left|\frac{\partial f}{\partial x}(t_n, x_n)\right|}
$$

El error global del método es de tipo  $O((\Delta t)^2)$ .

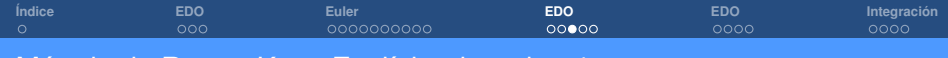

## Método de Runge-Kutta Explícito de orden 4

**•** Esquema

$$
\begin{cases}\nK_1 = \frac{\Delta t}{2} \cdot f(t_n, x_n) \\
K_2 = \frac{\Delta t}{2} \cdot f(t_n + \frac{\Delta t}{2}, x_n + K_1) \\
K_3 = \frac{\Delta t}{2} \cdot f(t_n + \frac{\Delta t}{2}, x_n + K_2) \\
K_4 = \frac{\Delta t}{2} \cdot f(t_{n+1}, x_n + 2K_3) \\
x_{n+1} = x_n + \frac{1}{3} (K_1 + 2K_2 + 2K_3 + K_4)\n\end{cases}
$$

- Método condicionalmente estable, ∆*t* debe ser pequeño.
- El error global del método es de tipo  $O((\Delta t)^4)$ .

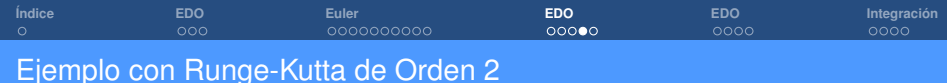

$$
\begin{cases} x'(t) = x(t) - t^2 + 1; \\ x(0) = \frac{1}{2} \end{cases} \quad t \in [0, 10]
$$

>> 
$$
f = \mathcal{Q}(t, x) \quad x(1) - t \cdot * *2 + 1;
$$
  
>>  $DfDy = \mathcal{Q}(t, x) \quad 1;$   
>> [ $x, t$ ] = RungeKutta(0, 10, 100, f, DfDy, 0.5);

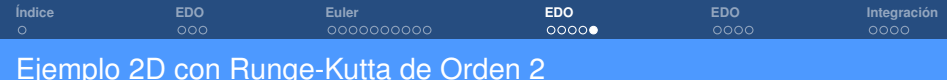

$$
\begin{cases}\nx''(t) = (1 - x^2(t)) x'(t) - x(t); \\
x(0) = 2 \\
x'(0) = 0\n\end{cases}
$$

Transformamos la ecuación de grado 2 en un sistema de orden 1 mediante el cambio

$$
\begin{cases}\nx_1(t) = x(t) \\
x_2(t) = x'(t)\n\end{cases}\n\Longrightarrow\n\begin{cases}\nx'_1(t) = x_2(t) \\
x'_2(t) = (1 - x_1^2(t))x_2(t) - x_1(t);\n\end{cases}
$$
\n
$$
x_1(0) = 2
$$
\n
$$
x_2(0) = 0
$$

>> f = @(t, x) [x(2); (1 - x(1)<sup>2</sup>) \* x(2) - x(1)];  
>> 
$$
DfDy = @(t, x) @(t, x)[0, 1; -2 * x(1) * x(2) - 1, (1 - x(1) * x2)];
$$
  
>> [x, t] = RungeKutta(0, 10, 100, f, [2, 0],  $DfDy$ );

<span id="page-20-0"></span>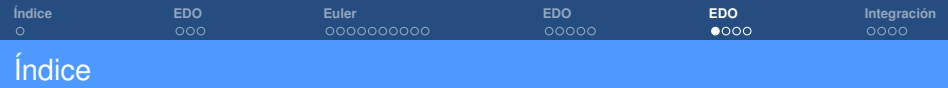

[Bloque 1: Métodos Numéricos para EDO](#page-2-0)

[Bloque 2: Método de Euler](#page-5-0)

[Bloque 3: Métodos de Runge-Kutta](#page-15-0)

[Bloque 4: Método de Crank-Nicholson](#page-20-0)

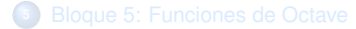

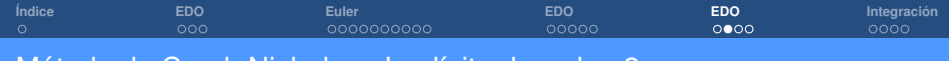

Método de Crank-Nicholson Implícito de orden 2

### **•** Esquema

$$
x_{n+1} = x_n + \frac{1}{2} (f_n + f_{n+1})
$$

- Método incondicionalmente estable.
- El error global del método es de tipo  $O((\Delta t)^2)$ .

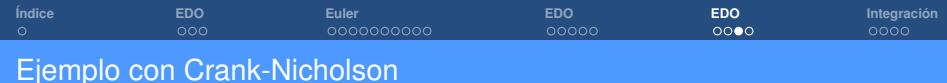

$$
\begin{cases} x'(t) = x(t) - t^2 + 1; \\ x(0) = \frac{1}{2} \end{cases} \quad t \in [0, 10]
$$

>> 
$$
f = \mathcal{Q}(t, x) \quad x(1) - t \cdot * *2 + 1;
$$
  
>>  $DfDy = \mathcal{Q}(t, x) \quad 1;$   
>> [ $x, t$ ] = CrankNicholson(0, 10, 100, f, DfDy, 0.5);

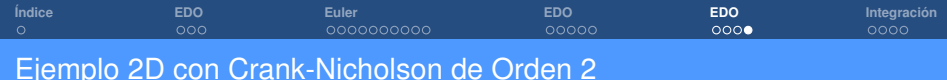

$$
\begin{cases}\nx''(t) = (1 - x^2(t)) x'(t) - x(t); \\
x(0) = 2 \\
x'(0) = 0\n\end{cases}
$$

Transformamos la ecuación de grado 2 en un sistema de orden 1 mediante el cambio

$$
\begin{cases}\nx_1(t) = x(t) \\
x_2(t) = x'(t)\n\end{cases}\n\Longrightarrow\n\begin{cases}\nx'_1(t) = x_2(t) \\
x'_2(t) = (1 - x_1^2(t))x_2(t) - x_1(t);\n\end{cases}
$$
\n
$$
x_1(0) = 2
$$
\n
$$
x_2(0) = 0
$$

>> 
$$
f = \mathcal{Q}(t, x)
$$
 [x(2);  $(1 - x(1)^2) * x(2) - x(1)$ ];  
>>  $DfDy = \mathcal{Q}(t, x)$   $\mathcal{Q}(t, x)[0, 1; -2 * x(1) * x(2) - 1, (1 - x(1) * x2)]$ ;  
>> [x, t] = CrankNicholson(0, 10, 100, f,  $DfDy$ , [2, 0]);

<span id="page-24-0"></span>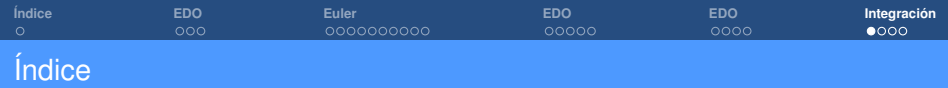

[Bloque 1: Métodos Numéricos para EDO](#page-2-0)

[Bloque 2: Método de Euler](#page-5-0)

[Bloque 3: Métodos de Runge-Kutta](#page-15-0)

[Bloque 4: Método de Crank-Nicholson](#page-20-0)

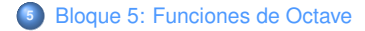

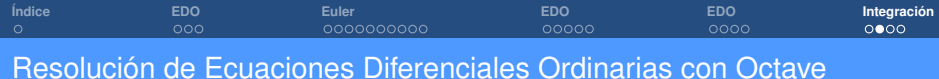

• **lsode**: La función *lsode*, se utiliza para resolver problemas de valor inicial de la forma

$$
\begin{cases}\nx'(t) = f(t, x(t)) \\
x(t_0) = x_0\n\end{cases}
$$

Uso:

• 
$$
[x, is \text{tate}, \text{msg}] = \text{lsode}(\text{fcn}, x_0, t)
$$

donde *fcn* puede contener tanto el nombre de la función, como el de su Jacobiano.

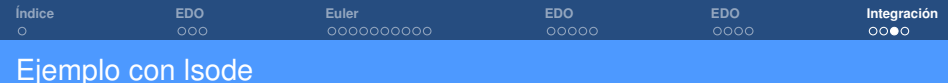

$$
\begin{cases}\nx'(t) = x(t) - t^2 + 1; \\
x(0) = \frac{1}{2}\n\end{cases}
$$

>> f = 
$$
\textcircled{a}(x, t)
$$
 x(1) - t. \* \*2 + 1;  
>> t = linspace(0, 4, 100);  
>> x = lsode(f, [0.5], t);

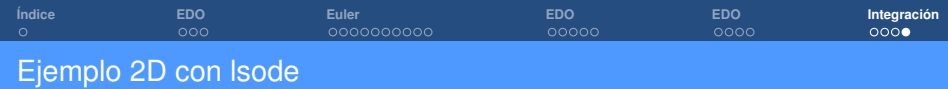

$$
\begin{cases}\nx''(t) = (1 - x^2(t)) x'(t) - x(t) ; \\
x(0) = 2 \\
x'(0) = 0\n\end{cases}
$$

Primero transformamos la ecuación de segundo grado en un sistema de primer orden mediante el cambio

$$
\begin{cases}\nx_1(t) = x(t) \\
x_2(t) = x'(t)\n\end{cases}\n\Longrightarrow\n\begin{cases}\nx'_1(t) = x_2(t) \\
x'_2(t) = \left(1 - x_1^2(t)\right)x_2(t) - x_1(t);\n\end{cases}
$$
\n
$$
x_1(0) = 2
$$
\n
$$
x_2(0) = 0
$$

Utilizaremos el siguiente código

 $>> f = \mathcal{Q}(x, t) \quad [x(2), (1 - x(1)^2) * x(2) - x(1)];$  $>> t = \text{linspace}(0, 10, 100);$  $>> x = lsode(f, [2, 0], t);$ 

**Cálculo numérico (Práctica Tema 2: Sistemas de ecuaciones lineales)**